# Cheatography

# Script Inspector 3 - OS X Keyboard Shortcuts by Flipbookee [\(Flipbookee\)](http://www.cheatography.com/flipbookee/) via [cheatography.com/24644/cs/6391/](http://www.cheatography.com/flipbookee/cheat-sheets/script-inspector-3-os-x)

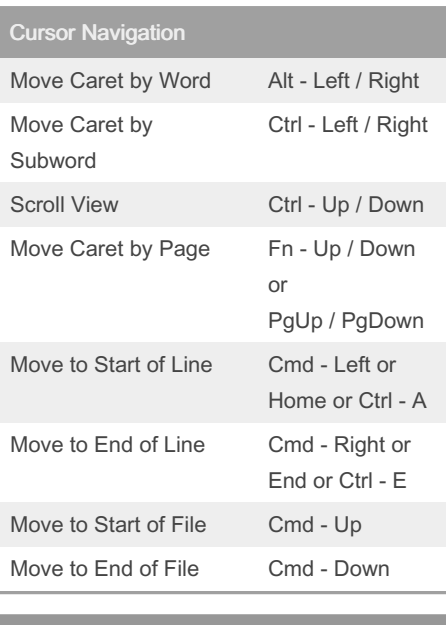

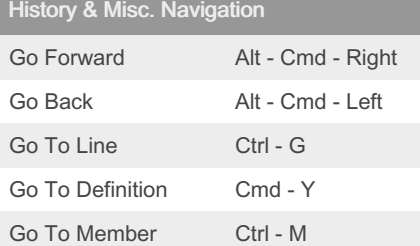

### Search & Replace

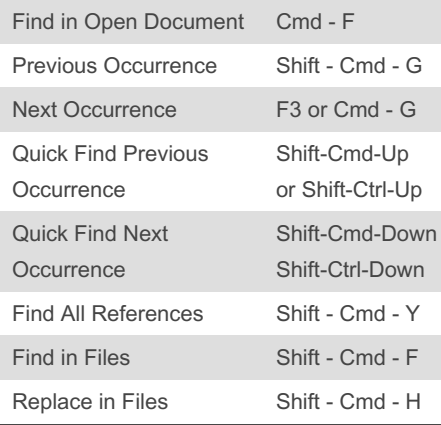

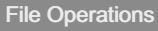

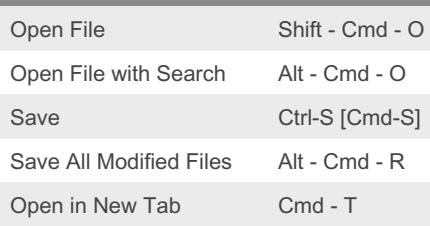

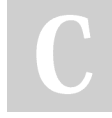

## By Flipbookee (Flipbookee) [cheatography.com/flipbookee/](http://www.cheatography.com/flipbookee/) [flipbookgames.com](http://flipbookgames.com)

## File Operations (cont)

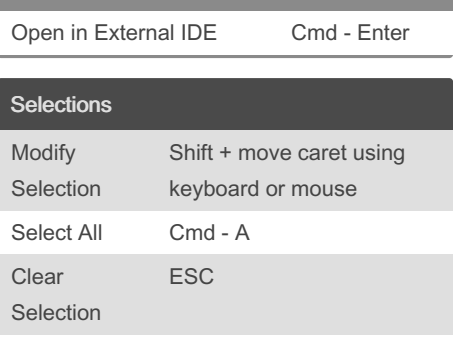

#### Mouse Selections

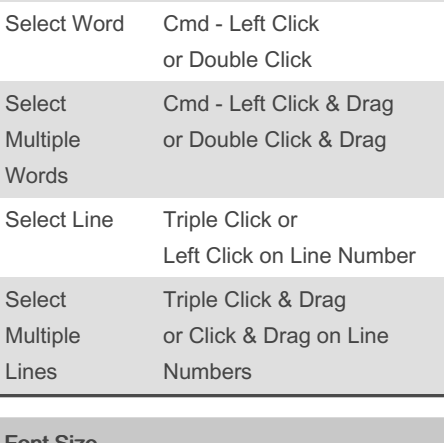

#### Font Size

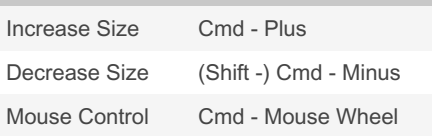

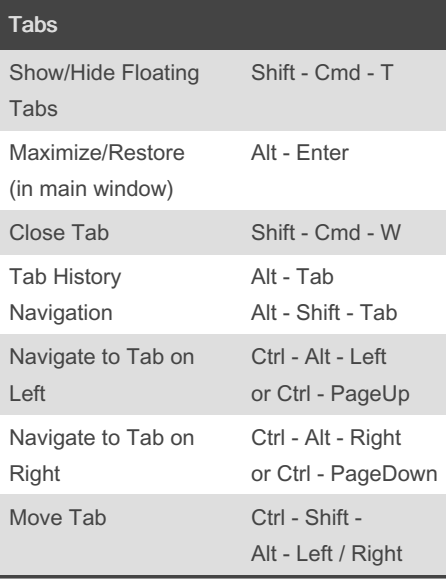

Published 24th January, 2016. Last updated 11th May, 2016. Page 1 of 2.

# Note

Cmd-Z, Shift-Cmd-Z, and Cmd-S handling requires @inventor2010's plugin for Si3

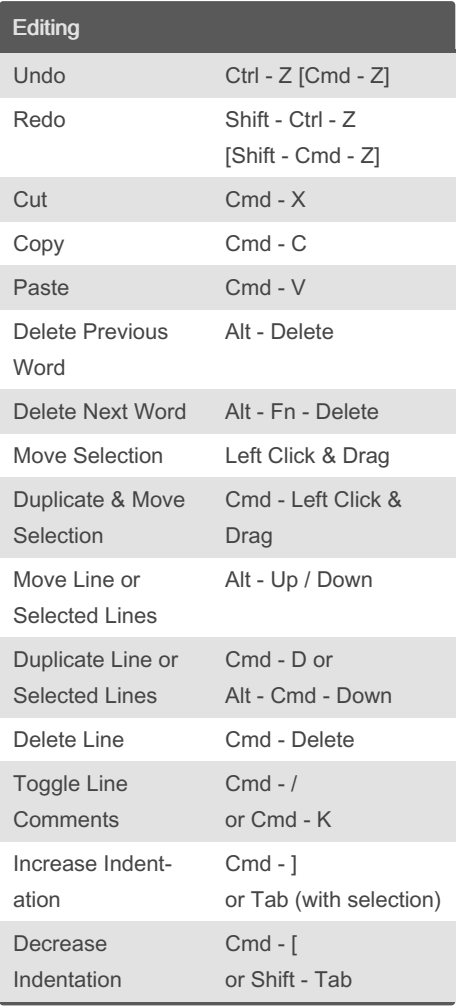

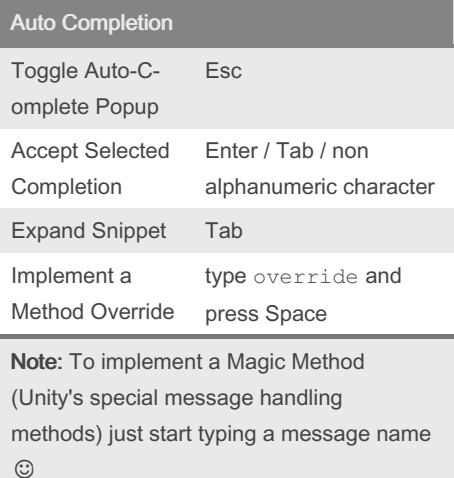

### Sponsored by Readable.com Measure your website readability! <https://readable.com>

# Cheatography

# Script Inspector 3 - OS X Keyboard Shortcuts by Flipbookee [\(Flipbookee\)](http://www.cheatography.com/flipbookee/) via [cheatography.com/24644/cs/6391/](http://www.cheatography.com/flipbookee/cheat-sheets/script-inspector-3-os-x)

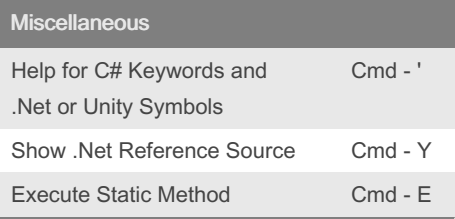

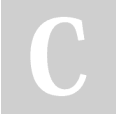

By Flipbookee (Flipbookee) [cheatography.com/flipbookee/](http://www.cheatography.com/flipbookee/)

[flipbookgames.com](http://flipbookgames.com)

Published 24th January, 2016. Last updated 11th May, 2016. Page 2 of 2.

Sponsored by Readable.com Measure your website readability! <https://readable.com>